**Кархут В. Я., Кудин А. П. Самообучающий решебник задач по теоретической механике для студентов математических специальностей педагогических университетов**

В статье описана структура самообучающего решебника задач по теоретической механике изготовленного с помощью технологии Flash. Описанная систематизация задач стандартного типа из трех разделов механики: статика, кинематика и динамика. На примере одной задачи типа А показана методика пользования решебник. Показаны возможности использования решебника для самостоятельной работы студентов математических специальностей педагогических университетов.

*Ключевые слова:* теоретическая механика, решебник задач, самостоятельная работа, интерактивн технологии.

**Karhut V. Yu., Kudin A. P. Self-learning tasks solver of Theoretical Mechanics for Math specialty's students of pedagogical universities.**

Structure of self-learning tasks solver of Theoretical Mechanics, which produced by Flash technology, has described. Classification of standard type's tasks from three chapters of Mechanics: statics, kinematics and dynamics has described. Methods of using task solver for one task, аs an example, of type A have shown. The possibilities of using task solver for self-learning of Math specialty's students of pedagogical universities have shown.

*Keywords:* theoretical mechanics, book of tasks, self study, internetadapted technology.

Стаття надійшла до редакції 17.05.2012 р. Прийнято до друку 25.05.2012 р.

УДК [378.6 : 355(477.72)] : 004

#### **Л. В. Кравцова, Н. Г. Каминская, А. В. Пуляева**

# **РАЗРАБОТКА И ИСПОЛЬЗОВАНИЕ МУЛЬТИМЕДИЙНОГО ПРОГРАММНО-МЕТОДИЧЕСКОГО КОМПЛЕКСА В ХЕРСОНСКОЙ МОРСКОЙ АКАДЕМИИ**

*Вступление*. Одной из важнейших составляющих в подготовке квалифицированного специалиста, конкурентоспособного на рынке труда, является его самообразование. Требования, предъявляемые к сегодняшнему выпускнику высшего учебного заведения, предусматривают не только

объем информации, полученной им в процессе традиционного обучения, но и способность сформированной личности к самостоятельному активному использованию современных информационно-коммуникационных технологий в процессе самообразования. Эта проблема особенно актуальна для выпускника учебного заведения, которое направленно готовит специалистов для работы в украинских и международных компаниях. В первую очередь, естественно, это морские учебные заведения, курсанты которых даже учебную практику проходят на международных судах. А это означает, что выпускник морской академии должен быть конкурентоспособен на международном рынке труда, что значительно повышает и уровень требований, и ответственность за подготовку специалиста. Внедрение в учебный процесс интерактивных форм обучения отвечает условиям Болонской декларации, поэтому поиск и обоснование путей формирования компетентности будущих специалистов рассматривается как неотъемлемая составляющая задач, стоящих перед высшей школой.

*Актуальность исследования*. Обучающие системы, построенные на основе мультимедиа-технологий, являются сегодня одним из наиболее эффективных средств обучения. Основная задача обучающей системы состоит в эффективной передаче знаний в конкретной предметной области. Создание моделей реальных объектов, позволяющих акцентировать внимание на суть изучаемых явлений, способствует более быстрому усвоению материала. Так, например, при выполнении расчетных работ по дисциплинам технического профиля, как правило, требуется по физической постановке задачи построить ее математическую модель в соответствии с характеристиками и свойствами изучаемого явления или процесса, т.е. определить необходимый набор формул в соответствии с физическим смыслом, и провести расчеты по полученным формулам. Как правило, последняя часть работы занимает большую часть общего времени, затраченного на решение задачи. Обучающая система значительно ускорит поиск необходимой информации, даст возможность лучше усвоить теоретическую часть курса, а также быстро выполнить расчетную часть и провести визуализацию результатов. Такой подход к обучению тем более актуален при изучении спецдисциплин, особенно в таком высшем учебном заведении, как морская академия.

*Цель исследования* – технологии и методы проектирования, разработки и использования мультимедийного программно-методического комплекса (МПМК) «Управление морским судном».

*Основная часть*. Повышение качества образования является приоритетом любого высшего учебного заведения. Таким образом, мы неизбежно приходим к необходимости создания комплексных обучающих

систем. С этой целью рассмотрим некоторые элементы программного модуля, разработанные авторами и используемые в процессе проведения лабораторных и практических работ.

#### **Модульная структура МПМК**

Предлагаемая обучающая система имеет клиент-серверную архитектуру [1, с. 56] и состоит из следующих взаимосвязанных элементов. Со стороны сервера система состоит из модулей *Среды выполнения работ* (СВР), *Управления*, *Мультимедийного редактора*, *Базы знаний дисциплины* (хранилища электронных учебных ресурсов). Концептуальная модель МПМК в режиме работы «Рабочее место студента» представлена на рисунке 1.

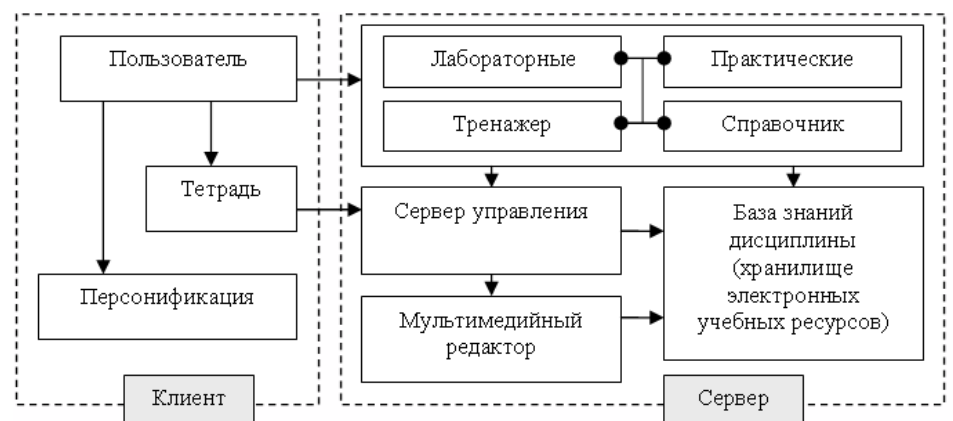

**Рис. 1.** Концептуальная модель МПМК

Основные элементы программно-методического комплекса «Управление морским судном» взаимно связаны между собой и представляют собой систему, которая обеспечивает создание и редактирование учебных электронных ресурсов, проведение занятий в группе и управление процессом обучения со стороны преподавателя. В архитектуре клиент-сервер, принятой в системе электронного обучения как стандарт проектирования, мультимедийные программные модули: среда выполнения лабораторных и практических (расчетно-графических) работ, тетрадь, тренажер и учебник являются клиентскими приложениями, которые работают под управлением сервера.

В режиме работы «Рабочее место преподавателя» МПМК предоставляет преподавателю возможность создавать собственные учебные информационные ресурсы, такие как лабораторные, практические работы, тренажеры, тесты, теоретические положения электронного учебника. В этом режиме преподаватель также проверяет электронные тетради студентов, анализирует качество выполнения лабораторной или практической работы,

выставляет оценку за выполненную работу.

*Среда выполнения работ* является основным программным модулем МПМК. Этот программный модуль (ПМ) содержит учебный материал по темам изучаемой дисциплины. Он имеет четыре режима работы: выполнение лабораторных работ, выполнение практических (расчетнографических) работ, тренажера и получения теоретических сведений по соответствующей теме. СВР является гипертекстом, который структурирован содержанием. Практически каждый из параграфов содержит задание для выполнения в персональной *Тетради*.

*ПМ Тетрадь* является основным документом пользователя (курсанта). В *Тетрадь* курсант вносит записи о результатах своей работы, ответы на вопросы, которые содержат задания в среде выполнения работ. Весь материал сохраняется в тетради в структурированном виде – по *учебным темам.* Структура тетради изображается в виде списка учебных тем в левой части тетради и рабочей области в правой части тетради. Для работы используются команды меню и кнопки *Панели инструментов*, которые внешне напоминают соответствующие кнопки известного текстового редактора Microsoft Word.

В режиме работы «Рабочее место преподавателя» МПМК предоставляет преподавателю возможность создавать собственные учебные информационные ресурсы, такие как лабораторные, практические работы, тренажеры, тесты, теоретические положения электронного учебника. В этом режиме преподаватель также проверяет электронные тетради студентов, анализирует качество выполнения лабораторной или практической работы, выставляет оценку за выполненную работу.

В процессе обучения студенты (курсанты) выполняют большой объем практических заданий, предполагающих серию расчетов, например, таких, как параметры загрузки судна с учетом сохранения его остойчивости, расчет пройденного расстояния и времени при пассивном и активном торможении судна, силу ветра, действующую на судно, расчет безопасной якорной стоянки и т.д. Разумеется, предварительно они должны в достаточной мере овладеть теоретическим материалом и технологией выполнения вычислений. В частности, в данной работе предлагается использование электронных таблиц Excel, как самого доступного во всех смыслах средства проведения расчетов.

В качестве примера выберем режим работы «Рабочее место преподавателя» МПМК, и в этом режиме покажем разработку одного из разделов курса, а именно, «Расчет безопасной якорной стоянки». Это один из обязательных разделов, изучаемых в любом морском учебном заведении курсантами судоводительского отделения, в частности, в Херсонской морской академии.

Как уже было сказано, обучающая система обязательно содержит теоретический материал и задания для практического выполнения по темам изучаемой дисциплины, а также тесты для самоконтроля и контроля знаний со стороны преподавателя, являющегося автором предлагаемых материалов. Наличие мультимедийного модуля, поясняющего теоретический материал и обеспечивающего визуализацию результатов расчета, дает возможность обучаемому лучше понять сущность изучаемого материала, выявить ошибки в расчетах или принять правильное управленческое решение в случае изменения параметров рейса. В нашей работе главным является моделирование управления судном при постановке и снятии с якоря в обучающих целях. С помощью инструментов программы Macromedia Flash можно создать анимационный ролик с интерактивным управлением, что даёт возможность моделировать на экране компьютера различные машины, механизмы, а также технологические процессы, которые происходят в них.

Таким образом, выстраивается следующий алгоритм подготовки информации к ее изучению: теория – практическое задание – реализация в электронных таблицах Excel – визуализация решения, во Flash-модуле – моделирование изучаемого процесса.

Прежде всего, в рассматриваемом режиме курсант обращается к основам теории. В первую очередь, он должен получить полную информацию по всем параметрам и характеристикам изучаемой темы. Например, в разделе «Расчет безопасной якорной стоянки» при обучении будущего судоводителя крайне важно уделить проблемам расчета безопасной якорной стоянки максимум внимания. От правильного выбора места якорной стоянки зависит надёжность, а значит и безопасность стоянки судна на якоре. При выборе места якорной стоянки следует учитывать следующие факторы:

глубины, рельеф дна и характер грунта;

− защищенность от ветра и волнения;

размеры места, наличие ориентиров для подхода и контроля места судна;

наличие и характеристики приливо-отливных явлений;

− близость навигационных опасностей;

− состояние и прогноз погоды;

− характеристика самого судна;

− предполагаемая длительность стоянки;

место якорной стоянки должно располагаться в стороне от створных линий, фарватеров, подводных кабелей и т.п.

По результатам расчетов для предложенного типа судна, глубины акватории, глубины места постановки на якорь, калибра якорной цепи и других необходимых характеристик рейса и параметров груза курсант

должен сделать вывод о выборе якорной стоянки и параметрах якорной цепи.

Такое большое количество перечисленных разнохарактерных факторов, влияющих на определение параметров изучаемого процесса, показывает сложность взаимосвязей в расчетных формулах.

Итак, поставим следующую задачу.

Известны некоторые параметры судна и показатели внешних факторов, знание которых необходимо при определении длины якорной цепи и поведения судна при постановке его на якорь.

Определить:

длину якорной цепи необходимую для удержания судна на якоре;

радиус окружности, которую будет описывать корма судна;

− силу наибольшего натяжения якорной цепи у клюза.

Расчеты, как уже было сказано, будут проводиться в MS Excel. Для начала необходимо создать титульный лист с перечнем всех рассматриваемых тем. Название каждой темы будем использовать как гиперссылку на соответствующий расчетный лист. Такой переход очень удобен для многолистового файла и обеспечивает скорость и качество выполнения задания.

На рисунке 2 представлен фрагмент расчётного листа, на котором мы видим постановку задачи, пять кнопок управления и ссылку на теоретические материалы по данной теме.

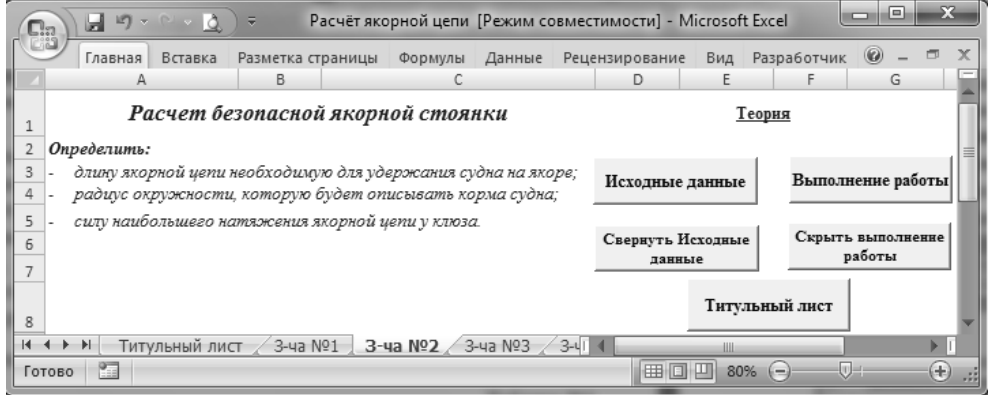

#### **Рис. 2.** Расчётный лист

После изучения теории (гиперссылка «Теория») и постановки задачи курсант переходит к таблице с исходными данными (кнопка «Исходные данные»), а затем приступает к непосредственному выполнению расчетов (кнопка «Выполнение расчетов»). В работе используются элементы ActiveX (кнопки управления) и присвоенные им макросы.

Макросы Excel применяются для автоматизации решения обычных задач и для создания пользовательских функций.

Кроме того, в расчётных формулах используются встроенные математические (COS, SIN, LN, КОРЕНЬ, СТЕПЕНЬ, СУММА и т.д.), логические функции (ЕСЛИ, И, ИЛИ), а также функции из категории «Ссылки и массивы» (ВПР, ПОИСКПОЗ). Функции ВПР, ПОИСКПОЗ очень удобны при работе с данными, записанными в массивах, они позволяют найти значение в таблице по заданному критерию, определить относительное положение элемента массива.

На фрагменте листа MS Excel (см. рис. 3) выделена ячейка К6, расчетную формулу которой видим в ячейке Н6 и в строке функций  $(f_x)$ . Если пользователь (курсант) владеет навыками проведения расчетов в электронных таблицах MS Excel, получение результатов по заданным условиям не представляет особых сложностей.

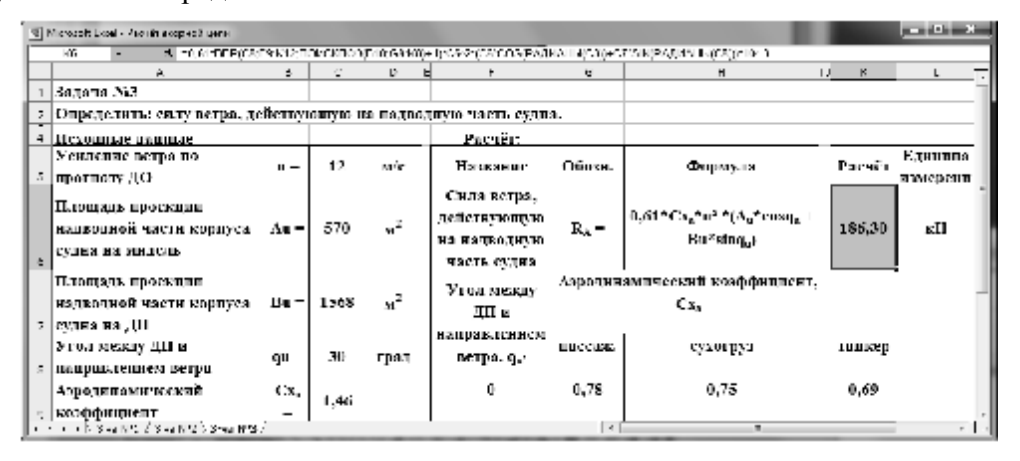

**Рис. 3.** Фрагмент расчётного листа

*Выводы*. Непрерывность обучения является залогом получения устойчивых, надежных знаний, а значит, подготовки качественных специалистов в любой сфере деятельности. В современных условиях обеспечить этот процесс возможно только с помощью компьютерных обучающих систем. На примере изучения темы «Расчет безопасной якорной стоянки» продемонстрированы возможности использования электронных таблиц Excel. Учитывая специфику подготовки специалиста морского профиля, - судоводителя, судомеханика, электрика судового оборудования, приходим к необходимости разработки и создания собственных электронных ресурсов обучения, в соответствии с требованиями, предъявляемыми к учебной программе курса и компьютерным обучающим системам. В данной работе представлена концептуальная модель мультимедийного программно-методического комплекса, на основе которой

разрабатывается обучающая система курса «Управление морским судном». В частности, детально описан один из элементов мультимедийного программного комплекса обучения и проверки знаний плавсостава судна.

## **Список использованной литературы**

**1. Кравцова Л. В.** Проектування, розробка та використання мультимедійних навчальних систем дисциплін морського профілю / Л. В. Кравцова // Інформаційні технології в освіті. – Херсон. – 2011. – С. 56 – 66. **2. Вержбицкий В. В.** Проблемы разработки АОС экспертного типа по общественным наукам / В. В. Вержбицкий, И. В. Колесникова. – М. : НИИ ВШ, 1990. – Вып. 1. – 48 с. **3. Distance** Learning Studio. Система создания мультимедийных дистанционных курсов : документация / Сост. : А. И. Пушков, Е. С. Ченосова, А. В. Юрков. – СПб., 2000. – 272 с. **4. Кривошеев A. О.** Проблемы информатизации высшей школы / A. О. Кривошеев. – Бюл. 1998. – № 1 – 2 (11 – 12). – С. 179 – 183. **5. Шеншев Л. B.** Компьютерное обучение: прогресс или регресс? / Л. В. Шеншев // Педагогика. – 1992. –  $\mathbb{N}^2$  11 – 12. – С. 13 – 19. **6. Александров Г. Н.** Программированное обучение и новые информационные технологии обучения / Г. Н. Александров // Информатика и образование – 1993. –№ 5. – С. 7 – 19. **7. Аванесов В. С.** Композиция тестовых заданий **/** В. С. Аванесов. – М., 1996. – 191 с.

## **Кравцова Л. В., Каминская Н. Г., Пуляева А. В. Разработка и использование мультимедийного программно-методического комплекса в Херсонской морской академии**

В статье рассматривается проблема создания комплексных обучающих систем для студентов высших учебных заведений. Были описаны технологии и методы проектирования, разработки и использования мультимедийного программно-методического комплекса (МПМК) "Управление морским судном". В работе представлена концептуальная модель МПМК. Использовать представленную МПМК могут студенты, обучающиеся на стационаре и те, которые находятся на плавательной практике.

*Ключевые слова*: обучающие системы, технологии и методы проектирования, структура МПМК.

# **Кравцова Л. В., Камінська Н. Г., Пуляєва Г. В. Розробка та використання мультимедійного програмно-методичного комплексу в Херсонській морській академії**

У статті розглядається проблема створення комплексних навчальних систем для студентів вищих навчальних закладів. Були описані

технології і методи проектування, розробки і використання мультимедійного програмно-методичного комплексу (МПМК) "Управління морським судном". В роботі представлена концептуальна модель МПМК. Використовувати представлену МПМК можуть студенти, що навчаються стаціонарно та ті, що знаходяться на плавальній практиці.

*Ключові слова*: навчальні системи, технології і методи проектування, структура МПМК.

## **Kravcova L. V., Kaminskaya N. G., Pulyaeva A. V**. **Development and using the multimedia programmatic-methodical complex in the Kherson marine academy**

The problem of creation complex teaching systems for the students of higher educational establishments is considered. Technologies and methods of planning, development and uses multimedia programmatic-methodical complex (MPMC) ,,Management a marine ship" were described. The conceptual model of MPMC is presented in work. The presented MPMK may use by students studying stationary and who are on the swimming practice.

*Keywords*: educational systems, technologies and design methods, structure MSMC.

Стаття надійшла до редакції 15.05.2012 р. Прийнято до друку 25.05.2012 р.

УДК [651 : 378] : 316.6

## **Н. М. Лєсовець**

# **ОРГАНІЗАЦІЯ ПРОЦЕСУ ФОРМУВАННЯ ПРОФЕСІЙНОЇ МОВНО-МОВЛЕННЄВОЇ КОМПЕТЕНЦІЇ У СТУДЕНТІВ СПЕЦІАЛЬНОСТІ "ДОКУМЕНТОЗНАВСТВО ТА ІНФОРМАЦІЙНА ДІЯЛЬНІСТЬ"**

*Актуальність* дослідження зумовлюється необхідністю удосконалення системи мовно-мовленнєвої компетенції студентів спеціальності "Документознавство та інформаційна діяльність".

*Метою* статті є обґрунтування організації процесу формування мовно-мовленнєвої компетенції у майбітніх фахівців-документознавців.

*Завдання* дослідження: визначити шляхи формування мовномовленнєвої компетенції студентів спеціальності "Документознавство та інформаційна діяльність" під час вивчення навчальних дисциплін.